# Informatyka 1 (ES1F1002)

Politechnika Białostocka - Wydział Elektryczny Elektrotechnika, semestr II, studia stacjonarne I stopniaRok akademicki 2022/2023

#### Wykład nr 10 (12.12.2022)

dr inż. Jarosław Forenc

Informatyka 1 (ES1F1002), studia stacjonarne I stopnia drież. Jarosław Forenc Rok akademicki 2022/2023, Wykład nr 10 Rok akademicki 2022/2023, Wykład nr 10 $0 \t3/58$ 

#### Pola bitowe

- П Umożliwiają dostęp do pojedynczych bitów oraz przechowywanie małych wartości zajmujących pojedyncze bity
- Pola bitowe deklarowane są wewnątrz struktur

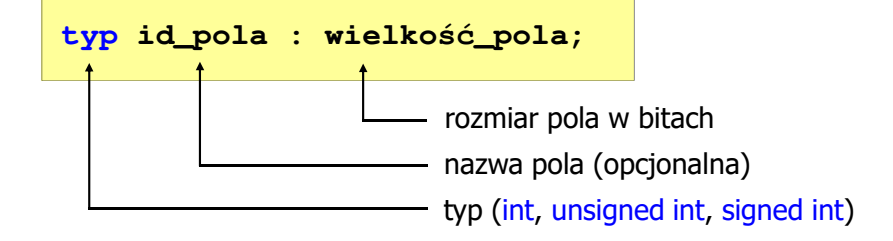

- П Wartości zapisane w polach traktowane są jak liczby całkowite
- Zakres wartości pól wynika z wielkości pola

### Plan wykładu nr 10

- П Pola bitowe, unie
- П Wskaźniki
	- $\Box$ deklaracja, przypisanie wartości
	- $\Box$ związek z tablicami, operacje na wskaźnikach
- П Dynamiczny przydział pamięci
	- $\Box$ funkcje calloc, malloc, free
	- $\Box$ przydział pamięci na strukturę, wektor i macierz
- П Dynamiczne struktury danych
	- $\Box$ stos, kolejka, lista, drzewo

Informatyka 1 (ES1F1002), studia stacjonarne I stopnia drinż. Jarosław Forenc Rok akademicki 2022/2023, Wykład nr 10 Rok akademicki 2022/2023, Wykład nr 10

 $0$  4/58

#### Pola bitowe

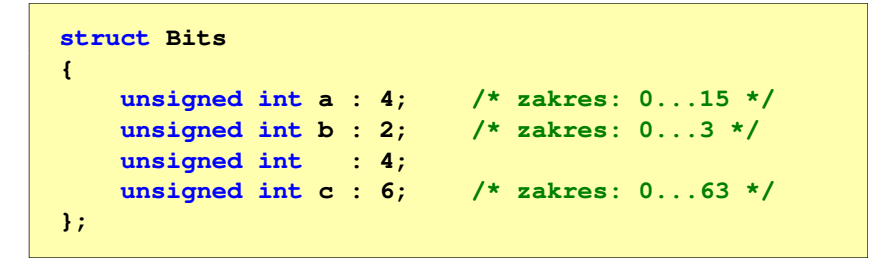

П Dostęp do pól bitowych odbywa się na takiej samej zasadzie jak do normalnych pól struktury

```
struct Bits dane;
dane.a = 10;dane.b = 3;
```
#### Pola bitowe

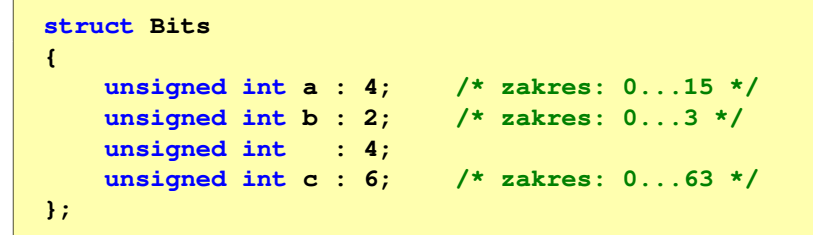

- П Jeśli pole nie ma nazwy, to nie można się do niego odwoływać
- Pola bitowe nie mają adresów
	- $\Box$ nie można wobec pola bitowego stosować operatora & (adres)
	- $\Box$ nie można polu bitowemu nadać wartości funkcją scanf()

Informatyka 1 (ES1F1002), studia stacjonarne I stopnia drież. Jarosław Forenc Rok akademicki 2022/2023, Wykład nr 10 Rok akademicki 2022/2023, Wykład nr 107/58

#### Unie

П Specjalny rodzaj struktury umożliwiający przechowywanie danych różnych typów w tym samym obszarze pamięci

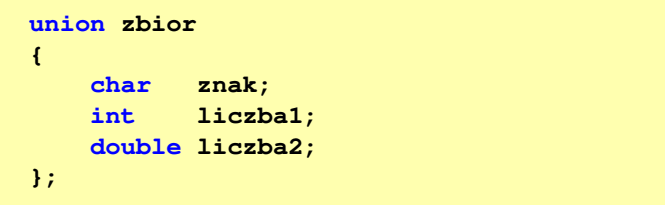

Do przechowywania wartości w unii należy zadeklarować zmienną

**union zbior x;**

#### Pola bitowe - przykład

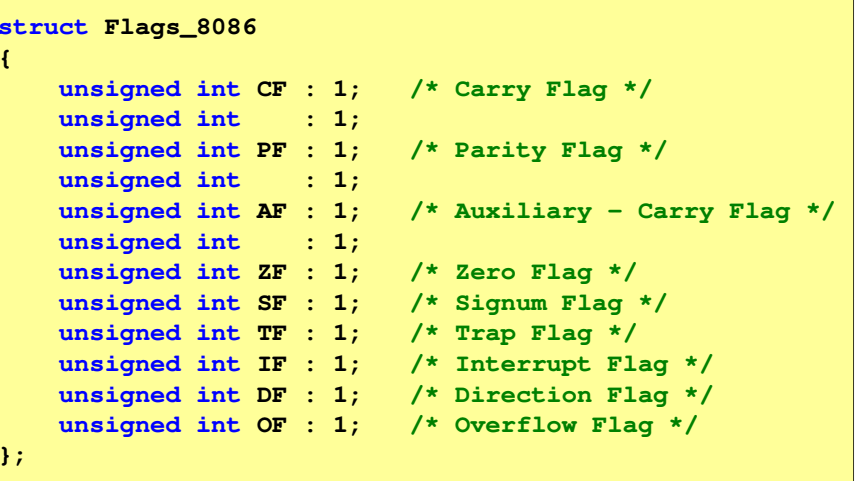

Informatyka 1 (ES1F1002), studia stacjonarne I stopnia drież. Jarosław Forenc Rok akademicki 2022/2023, Wykład nr 10 Rok akademicki 2022/2023, Wykład nr 108/58

#### Unie

**union zbior x;**

Ē. Zmienna x może przechowywać wartość typu char lub typu int lub typu double, ale tylko jedną z nich w danym momencie

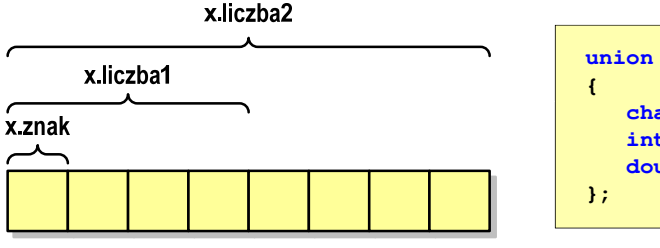

г Rozmiar unii wyznaczany jest przez rozmiar największego jej pola Informatyka 1 (ES1F1002), studia stacjonarne I stopnia drież. Jarosław Forenc Rok akademicki 2022/2023, Wykład nr 10 Rok akademicki 2022/2023, Wykład nr 10

9/58

#### Unie

#### **union zbior x;**

Dostęp do pól unii jest taki sam jak do pól struktury

```
x.znak ='a';
x.liczba2 = 12.15;
```
 Unię można zainicjować jedynie wartością o typie jej pierwszej składowej

**union zbior x = {'a'};**

П Unie tego samego typu można sobie przypisywać

Informatyka 1 (ES1F1002), studia stacjonarne I stopnia drież. Jarosław Forenc Rok akademicki 2022/2023, Wykład nr 10 Rok akademicki 2022/2023, Wykład nr 10 $11/58$ 

#### Co to jest wskaźnik?

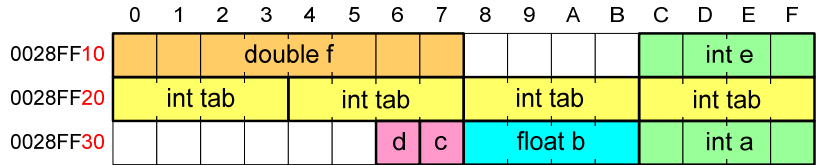

- Każda zmienna znajduje się pod konkretnym adresem i zależnie od typu zajmuje określoną liczbę bajtów
- П Podczas kompilacji wszystkie nazwy zmiennych zastępowane są ich adresami
- Wyświetlenie adresu zmiennej:

**printf("Adres zmiennej a: %p\n", &a);printf("Adres tablicy tab: %p\n", tab);** Informatyka 1 (ES1F1002), studia stacjonarne I stopnia drież. Jarosław Forenc Rok akademicki 2022/2023, Wykład nr 10 Rok akademicki 2022/2023, Wykład nr 10

#### Co to jest wskaźnik?

П Wskaźnik - zmienna mogącą zawierać adres obszaru pamięci najczęściej adres innej zmiennej (obiektu)

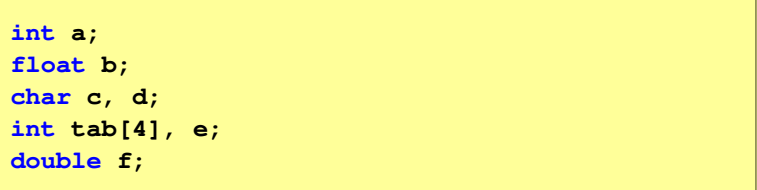

П Zmienne przechowywane są w pamięci komputera

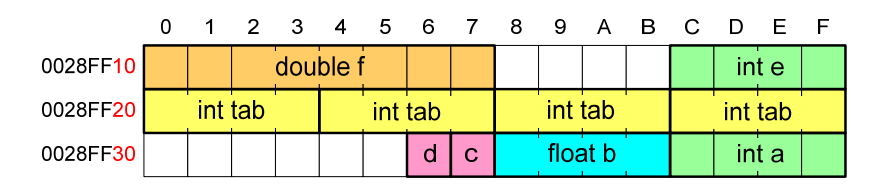

Informatyka 1 (ES1F1002), studia stacjonarne I stopnia drinż. Jarosław Forenc Rok akademicki 2022/2023, Wykład nr 10 Rok akademicki 2022/2023, Wykład nr 10

 $\sqrt{12/58}$ 

#### Co to jest wskaźnik?

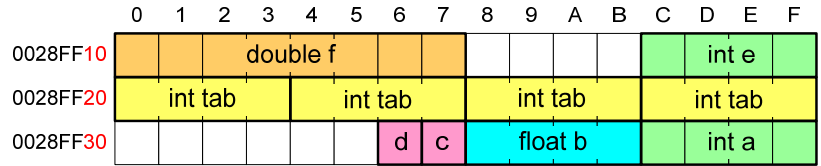

- $\blacksquare$  Każda zmienna znajduje się pod konkretnym adresem i zależnie od typu zajmuje określoną liczbę bajtów
- П Podczas kompilacji wszystkie nazwy zmiennych zastępowane są ich adresami
- П Wyświetlenie adresu zmiennej:

**Adres zmiennej a: 0028FF3C Adres tablicy tab: 0028FF20**

```
printf("Adres zmiennej a: %p\n", &a);
printf("Adres tablicy tab: %p\n", tab);
```
Informatyka 1 (ES1F1002), studia stacjonarne I stopnia drienie dr inż. Jarosław Forenc<br>Rok akademicki 2022/2023, Wykład nr 10 Rok akademicki 2022/2023, Wykład nr 10

 $\sqrt{13/58}$ 

### Deklaracja wskaźnika

- П Deklarując wskaźnik (zmienną wskazującą) należy podać typ obiektu na jaki on wskazuje
- Deklaracja wskaźnika wygląda tak samo jak każdej innej zmiennej, tylko że jego <mark>nazwa</mark> poprzedzona jest symbolem gwiazdki (\*)

```
typ *nazwa_zmiennej; lubtyp* nazwa_zmiennej;lubtyp * nazwa_zmiennej;lubtyp*nazwa_zmiennej;
```
Informatyka 1 (ES1F1002), studia stacjonarne I stopnia drienie dr inż. Jarosław Forenc<br>Rok akademicki 2022/2023, Wykład nr 10 Rok akademicki 2022/2023, Wykład nr 10 $0 \t 15/58$ 

### Deklaracja wskaźnika

П Można deklarować tablice wskaźników - zmienna tab\_ptr jest tablicą zawierającą 5 wskaźników do typu int

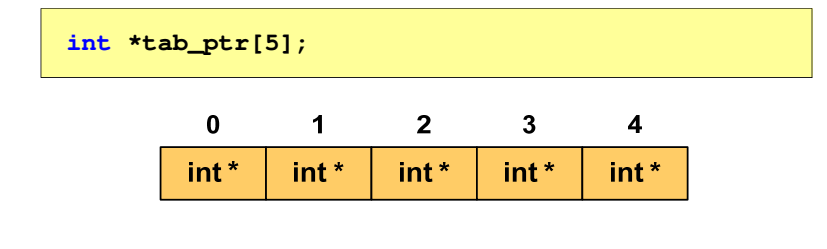

Natomiast zmienna ptr\_tab jest wskaźnikiem do 5-elementowej tablicy liczb int

**int (\*ptr\_tab)[5];**

Informatyka 1 (ES1F1002), studia stacjonarne I stopnia drież. Jarosław Forenc Rok akademicki 2022/2023, Wykład nr 10 Rok akademicki 2022/2023, Wykład nr 10

#### Deklaracja wskaźnika

П Deklaracja zmiennej wskaźnikowej do typu int

**int \*ptr;**

- П Mówimy, że zmienna ptr jest typu: wskaźnik do zmiennej typu int
- П Do przechowywania adresu zmiennej typu double trzeba zadeklarować zmienną typu: wskaźnik do zmiennej typu double

**double \*ptrd;**

П Można konstruować wskaźniki do danych dowolnego typu łącznie z typami wskaźnik do wskaźnika do...

**char \*\*wsk;**

Informatyka 1 (ES1F1002), studia stacjonarne I stopnia drinż. Jarosław Forenc Rok akademicki 2022/2023, Wykład nr 10 Rok akademicki 2022/2023, Wykład nr 10

 $16/58$ 

#### Deklaracja wskaźnika

П W deklaracji wskaźnika lepiej jest pisać \* przy zmiennej, a nie przy typie:

```
int *ptr1;
 *ptr1; /* lepiej */
               int* ptr2; /* gorzej */
```
gdyż trudniej jest popełnić błąd przy deklaracji dwóch wskaźników:

```
int *p1, *p2;
int* p3, p4;
```
П W powyższym przykładzie zmienne p1, p2 i p3 są wskaźnikami do typu int, zaś zmienna <mark>p4</mark> jest "zwykłą" zmienną typu i<mark>nt</mark>

 $2 \quad 3 \quad 4$ 

5 6 7

 $a = 20$ 

### Przypisywanie wartości wskaźnikom

- П Wskaźnikom można przypisywać adresy zmiennych
- Adresy takie tworzy się za pomocą operatora pobierania adresu &

 $2 \t3 \t4$ 5 6 7  $0 \quad 1$ **int a = 10;**  0028FF10 ptr = 0028FF14  $a = 10$ **int \*ptr; ptr = &a;**

П Mając adres zmiennej można "dostać się" do jej wartości używając tzw. operatora wyłuskania (odwołania pośredniego) - gwiazdki (\*)

0028FF10

 $\Omega$  $\blacksquare$ 

 $ptr = 0028FF14$ 

Informatyka 1 (ES1F1002), studia stacjonarne I stopnia drinż. Jarosław Forenc<br>Rok akademicki 2022/2023, Wykład nr 10 Rok akademicki 2022/2023, Wykład nr 10 $0 \t 19/58$ 

 $*ptr = 20$ :

Przykład: przypisywanie wartości wskaźnikom

```
#include <stdio.h> x = 15
                                  ptri = 0000000000000000
ptri = 00000000010FF960int main(void)
{int x = 15;
   int *ptri = NULL;
  printf("x = %d\nu",x);
printf("ptri = %p\n",ptri);
  ptri = \&x; = &x; // przypisanie adresu
                                  x = 2525
                                  x =printf("ptri = %p\n",ptri); 
  *ptri = *ptri + 10; // x = x + 10printf('x = %d\n',x);
printf("x = %d\n",*ptri);return 0;
}
```
#### Wskaźnik pusty

- П Wskaźnik pusty to specjalna wartość, odróżnialna od wszystkich innych wartości wskaźnikowych, dla której gwarantuje się nierówność ze wskaźnikiem do dowolnego obiektu
- П Do zapisu wskaźnika pustego stosuje się wyrażenie całkowite o wartości zero (0)

**int \*ptr = 0;**

П Zamiast wartości 0 można stosować makrodefinicję preprocesora NULL, która podczas kompilacji programu zamieniana jest na 0

**int \*ptr = NULL;**

Informatyka 1 (ES1F1002), studia stacjonarne I stopnia drinż. Jarosław Forenc Rok akademicki 2022/2023, Wykład nr 10 Rok akademicki 2022/2023, Wykład nr 10

 $0$  20/58

### Wskaźniki a tablice

г Nazwa tablicy jest jej adresem (dokładniej - adresem elementu o indeksie 0)

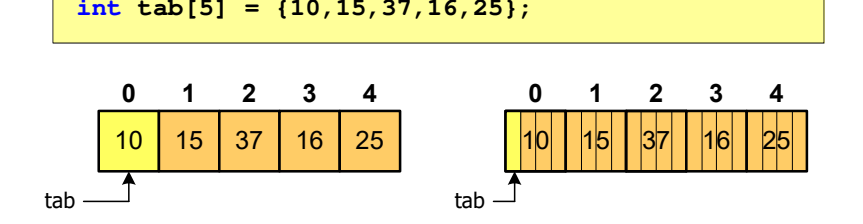

П Zastosowanie operatora \* przed nazwą tablicy pozwala "dostać się" do zawartości elementu o indeksie 0

#### Wskaźniki a tablice

П Dodanie 1 do adresu tablicy przenosi nas do elementu tablicy o indeksie 1 (przesunięcie o 4 bajty, gdyż <mark>int</mark> zajmuje 4 bajty)

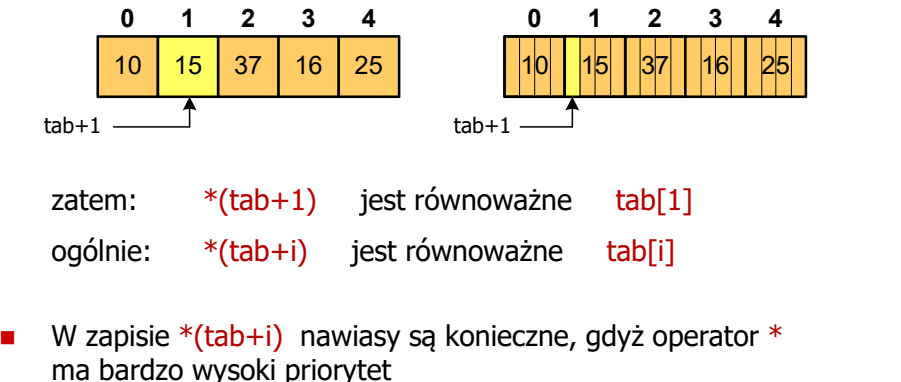

 $x = *tab+1;$  jest równoważne  $x = tab[0]+1;$ 

Informatyka 1 (ES1F1002), studia stacjonarne I stopnia drienie dr inż. Jarosław Forenc<br>Rok akademicki 2022/2023, Wykład nr 10 Rok akademicki 2022/2023, Wykład nr 10

 $0$  23/58

# Operacje na wskaźnikach (1)

- П Przypisanie - wskaźnikowi można przypisać:
	- $\Box$ adres zmiennej (nazwa zmiennej poprzedzona znakiem &)
	- $\Box$ inny wskaźnik
	- $\Box$ tablicę (nazwa to jej adres)

```
int tab[3] = {1, 2, 3};
int x = 10, *ptr1, *ptr2, *ptr3;
ptr1 = &x;
ptr2 = ptr1;ptr3 = tab;
```
П Typ adresu i wskaźnika muszą być zgodne

#### Wskaźniki a tablice

É

Brak nawiasów powoduje błędne odwołania do elementów tablicy

```
int tab[5] = {10,15,37,16,25};
int x;
x = *(tab+2);
printf("x = %d",x);/* x = 37 */x = *tab+2;
printf("x = %d",x);/* x = 12 */
```
 $x = *$ (tab+2); jest równoważne  $x = \text{tab}[2]$ ;  $x = *tab+2;$  jest równoważne  $x = tab[0]+2;$ 

Informatyka 1 (ES1F1002), studia stacjonarne I stopnia drinż. Jarosław Forenc Rok akademicki 2022/2023, Wykład nr 10 Rok akademicki 2022/2023, Wykład nr 10

```
 24/58
```
### Operacje na wskaźnikach (2)

- П Pobranie wartości (dereferencja)
	- $\Box$  otrzymanie wartości przechowywanej w pamięci, w miejscu wskazywanym przez wskaźnik
	- $\Box$ operator pobrania wartości (dereferencji, wyłuskania): \*

```
int x = 10, *ptr, y;
ptr = \&x;y = *ptr;
printf("Wartosc x i y: %d\n",y);
```
**Wartosc x i y: 10**

25/58

### Operacje na wskaźnikach (3)

#### П Pobranie adresu wskaźnika

 $\Box$ tak jak inne zmienne, także wskaźniki posiadają wartość i adres

```
int x = 10, *ptr;
ptr = &x;
printf("Adres zmiennej x: %p\n",ptr);
printf("Adres wskaznika ptr: %p\n",&ptr);
```
**Adres zmiennej x: 002CF920Adres wskaznika ptr: 002CF914**

Informatyka 1 (ES1F1002), studia stacjonarne I stopnia drienie dr inż. Jarosław Forenc<br>Rok akademicki 2022/2023, Wykład nr 10 Rok akademicki 2022/2023, Wykład nr 10

27/58

## Operacje na wskaźnikach (5)

- п Zwiększenie wskaźnika (inkrementacja)
	- $\Box$ do wskaźnika można dodać 1 lub zastosować operator ++
	- $\Box$ wskaźnik będzie pokazywał na kolejny element tablicy

```
int tab[5] = {0,1,2,3,4}, *ptr;
ptr = tab;printf("tab[0]: %d\n",*ptr);ptr++;
printf( printf("tab[1]: %d\n",*ptr);
ptr = ptr + 1;printf("tab[2]: %d\n",*ptr);
```
**tab[0]: 0 tab[1]: 1tab[2]: 2**

Informatyka 1 (ES1F1002), studia stacjonarne I stopnia drież. Jarosław Forenc Rok akademicki 2022/2023, Wykład nr 10 Rok akademicki 2022/2023, Wykład nr 10

#### Operacje na wskaźnikach (4)

#### П Dodanie liczby całkowitej do wskaźnika

 $\Box$  przed dodaniem liczby całkowitej jest ona mnożona przez liczbę bajtów zajmowanych przez wartość wskazywanego typu

```
int tab[5] = {0,1,2,3,4};
printf("Adres tab: %p\n",tab);
printf("Adres tab+2: %p\n",(tab+2));printf("tab[0]: %d\n",*tab);
printf("tab[2]: %d\n",*(tab+2));
```
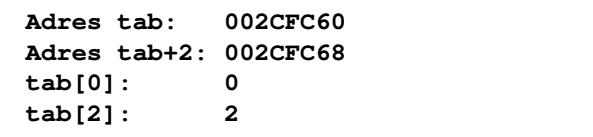

Informatyka 1 (ES1F1002), studia stacjonarne I stopnia drinż. Jarosław Forenc Rok akademicki 2022/2023, Wykład nr 10 Rok akademicki 2022/2023, Wykład nr 10

28/58

#### Operacje na wskaźnikach (5)

#### П Zwiększenie wskaźnika (inkrementacja)

- $\Box$ do wskaźnika można dodać 1 lub zastosować operator ++
- $\Box$ wskaźnik będzie pokazywał na kolejny element tablicy

```
int tab[5] = {0,1,2,3,4};
printf("tab[0]: %d\n",*tab);tab++;print(f)p[1]: %d\n", *tab);
           error C2105: '++' needs l-value
```
 $0$  29/58

## Operacje na wskaźnikach (6/7)

- П Odjęcie liczby całkowitej od wskaźnika
	- $\Box$  działa analogicznie jak dodanie liczby całkowitej do wskaźnika, ale wskaźnik musi być lewym operandem odejmowania
- Zmniejszenie wskaźnika (dekrementacja)
	- $\Box$ działa analogicznie jak inkrementacja

Informatyka 1 (ES1F1002), studia stacjonarne I stopnia drież. Jarosław Forenc Rok akademicki 2022/2023, Wykład nr 10 Rok akademicki 2022/2023, Wykład nr 10

#### Operacje na wskaźnikach (8)

#### П Odejmowanie wskaźników

- różnicę między dwoma wskaźnikami oblicza się najczęściej  $\Box$ dla wskaźników należących do tej samej tablicy
- różnica ta określa jak daleko od siebie znajdują się elementy tablicy  $\Box$

**int tab[5] = {0,1,2,3,4}, \*ptr;**  $ptr = tab + 3;$ **printf("Roznica: %d\n",ptr-tab);**

**Roznica: 3**

□ różnica wskaźników należących do dwóch różnych tablic może spowodować błąd w programie

Informatyka 1 (ES1F1002), studia stacjonarne I stopnia drinż. Jarosław Forenc Rok akademicki 2022/2023, Wykład nr 10

32/58

Informatyka 1 (ES1F1002), studia stacjonarne I stopnia drienie dr inż. Jarosław Forenc<br>Rok akademicki 2022/2023, Wykład nr 10 Rok akademicki 2022/2023, Wykład nr 10

 $\sqrt{31/58}$ 

# Operacje na wskaźnikach (9)

- П Porównanie wskaźników
	- porównanie może dotyczyć tylko wskaźników tego samego typu о
	- $\Box$  w porównaniach stosowane są standardowe operatory:  $<$ ,  $>$ ,  $<$ =,  $>$ =,  $=$ ,  $!=$

```
int tab[5] = {0,1,2,3,4}, *ptr;
ptr = tab + 2;ptr--; --ptr;
if (tab == ptr)
    printf("Ten sam wskaznik\n");elseprintf("Inny wskaznik\n");
```

```
Dynamiczny przydział pamięci w języku C
```
Rok akademicki 2022/2023, Wykład nr 10

- П Kiedy stosuje się dynamiczny przydział pamięci?
	- **gdy rozmiar tablicy będzie znany dopiero podczas wykonania** programu a nie podczas jego kompilacji
	- gdy rozmiar tablicy jest bardzo duży (np. największy rozmiar<br>008.008.008 tablicy elementów typu <mark>cha</mark>r w języku C wynosi ok. 1 000 000)
- П Do dynamicznego przydziału pamięci stosowane są funkcje:
	- $\Box$ calloc()
	- $\Box$ malloc()
- п Przydział pamięci następuje w obszarze sterty (stosu zmiennych dynamicznych)
- П Przydzieloną pamięć należy zwolnić wywołując funkcję:  $\Box$ free()

**Ten sam wskaznik**

### Dynamiczny przydział pamięci w języku C

#### **CALLOC** <mark>C</mark> statistical properties of the contract of the contract of the statistic statistic statistic statistic statistic

**void \*calloc(size\_t num, size\_t size);**

- Przydziela blok pamięci o rozmiarze num\*size (mogący pomieścić tablicę num-elementów, każdy rozmiaru size)
- П Zwraca wskaźnik do przydzielonego bloku pamięci
- Jeśli pamięci nie można przydzielić, to zwraca wartość NULL
- П Przydzielona pamięć jest inicjowana zerami (bitowo)
- Zwracaną wartość wskaźnika należy rzutować na właściwy typ

```
int *tab;
tab = (int *) calloc(10,sizeof(int));
```
Informatyka 1 (ES1F1002), studia stacjonarne I stopnia drienie dr inż. Jarosław Forenc<br>Rok akademicki 2022/2023, Wykład nr 10 Rok akademicki 2022/2023, Wykład nr 10 $\sim$  35/58

## Dynamiczny przydział pamięci w języku C

FREE<mark>E</mark> Statistical Control of the Control of the Control of the Statistical Statistical Control of the Statistical Con

**void \*free(void \*ptr);**

- П Zwalnia blok pamięci wskazywany parametrem ptr
- Wartość ptr musi być wynikiem wywołania funkcji calloc() lub malloc()

```
int *tab;
tab = (int *) calloc(10,sizeof(int));
/* ... */free(tab);
```
#### Dynamiczny przydział pamięci w języku C

#### **MALLOC** <mark>C</mark> statistical properties of the contract of the contract of the statistic statistic statistic statistic statistic

#### **void \*malloc(size\_t size);**

- П Przydziela blok pamięci o rozmiarze określonym parametrem size
- П Zwraca wskaźnik do przydzielonego bloku pamięci
- П Jeśli pamięci nie można przydzielić, to zwraca wartość NULL
- П Przydzielona pamięć nie jest inicjowana
- П Zwracaną wartość wskaźnika należy rzutować na właściwy typ

**int \*tab; tab = (int \*) malloc(10\*sizeof(int));**

Informatyka 1 (ES1F1002), studia stacjonarne I stopnia drinż. Jarosław Forenc Rok akademicki 2022/2023, Wykład nr 10 Rok akademicki 2022/2023, Wykład nr 10

 $0 \t36/58$ 

#### Przykład: przydział pamięci na jedną zmienną

```
#include <stdio.h>
#include <stdlib.h>
                                             wartosc = 123.45
int main(void)
{float *wsk;
   wsk = (float *) calloc(1,sizeof(float));
   if (wsk == NULL)
   {printf("Blad przydzialu pamieci\n");
      return 0;
   }*wsk = 123.45f;
   printf("wartosc = %g\n",*wsk);
   free(wsk);return 0;
}
```
## Przykład: przydział pamięci na strukturę

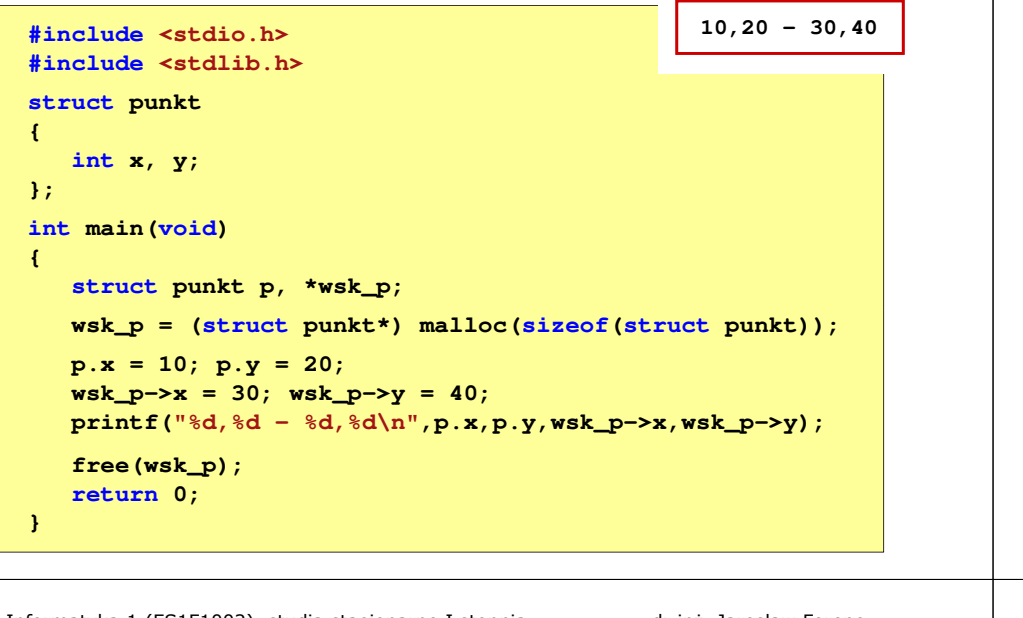

Informatyka 1 (ES1F1002), studia stacjonarne I stopnia dr inż. Jarosław Forenc<br>Rok akademicki 2022/2023, Wykład nr 10 Rok akademicki 2022/2023, Wykład nr 1039/58

#### Dynamiczny przydział pamięci na macierz

- п Funkcje calloc() i malloc() umożliwiają bezpośrednio przydział pamięci tylko na <u>wektor</u> elementów
- Dynamiczny przydział pamięci na macierz wymaga zastosowania specjalnych metod
- П Przydzielamy pamięć na macierz zawierającą N-wierszy i M-kolumn

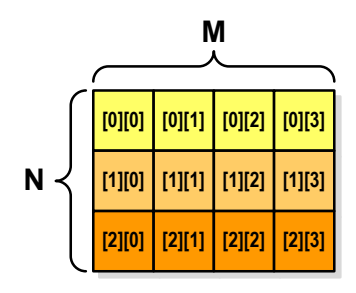

#### Przykład: przydział pamięci na wektor

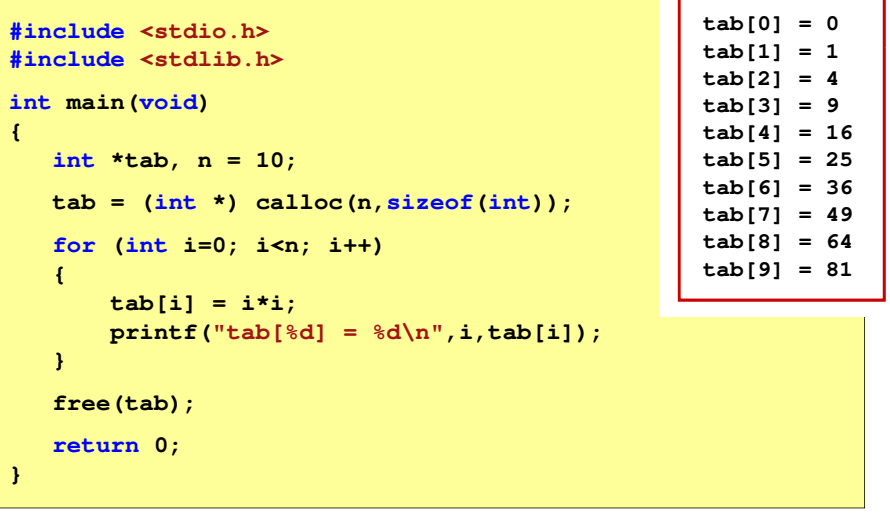

Informatyka 1 (ES1F1002), studia stacjonarne I stopnia drież. Jarosław Forenc Rok akademicki 2022/2023, Wykład nr 10 Rok akademicki 2022/2023, Wykład nr 10

```
0 \t 40/58
```
#### Dynamiczny przydział pamięci na macierz (1)

- П Wektor N×M-elementowy
- П Przydział pamięci:

#### **int \*tab = (int \*) calloc(N\*M,sizeof(int));**

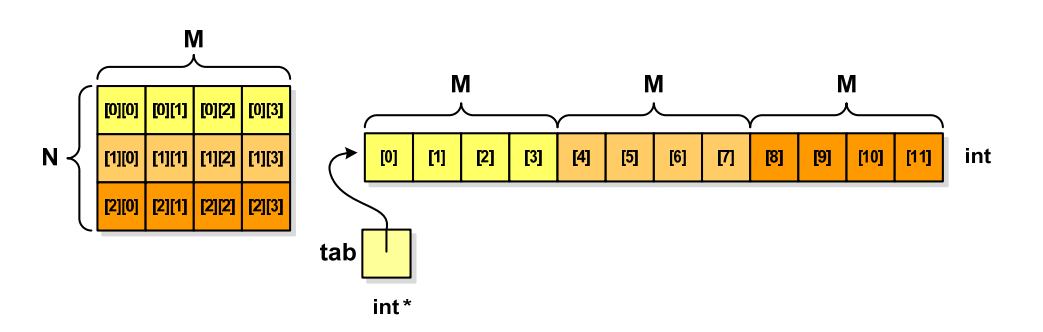

## Dynamiczny przydział pamięci na macierz (1)

П Odwołanie do elementów macierzy:

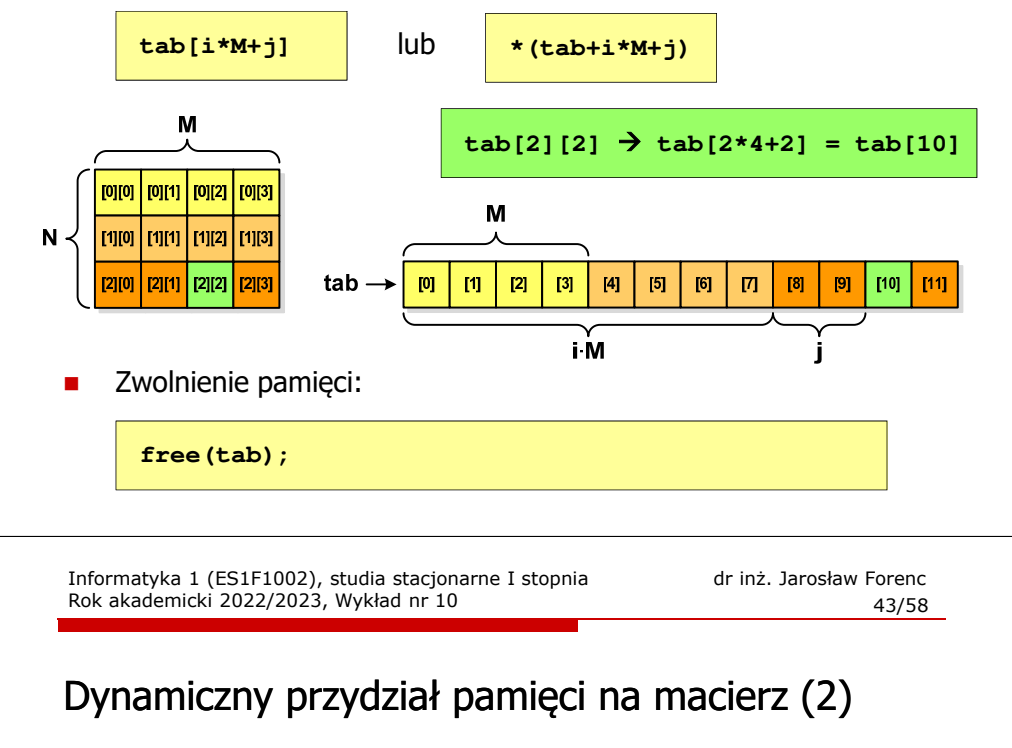

- П Odwołania do elementów macierzy:
- Zwolnienie pamięci:

**tab[i][j]**

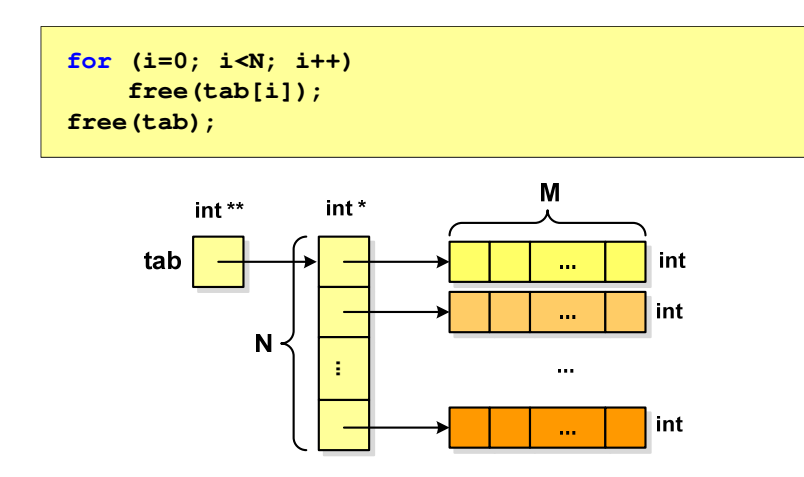

Informatyka 1 (ES1F1002), studia stacjonarne I stopnia drinż. Jarosław Forenc Rok akademicki 2022/2023, Wykład nr 10 Rok akademicki 2022/2023, Wykład nr 10

#### Dynamiczny przydział pamięci na macierz (2)

- Ē N-elementowy wektor wskaźników + N-wektorów M-elementowych
- П Przydział pamięci:

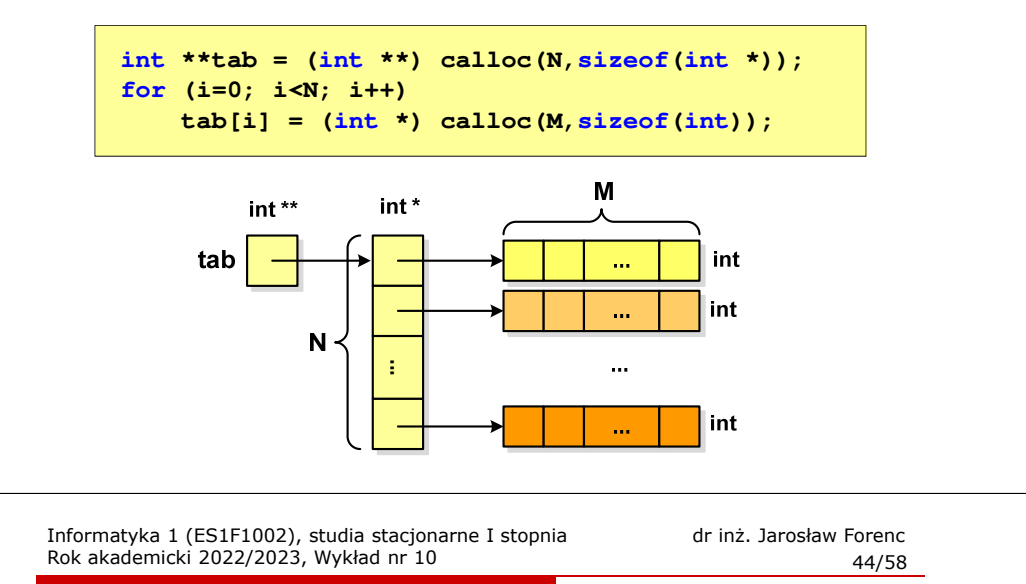

### Dynamiczny przydział pamięci na macierz (3)

- П N-elementowy wektor wskaźników + wektor N×M-elementowy
- П Przydział pamięci:

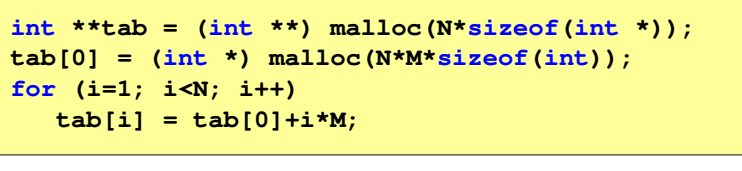

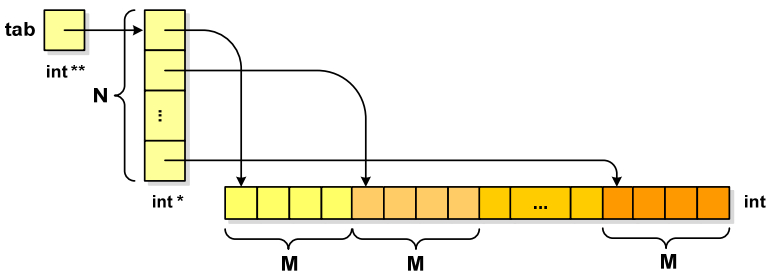

# Dynamiczny przydział pamięci na macierz (3)

- П Odwołania do elementów macierzy:
- Zwolnienie pamięci:

**tab[i][j]**

**free(tab[0]);free(tab);**

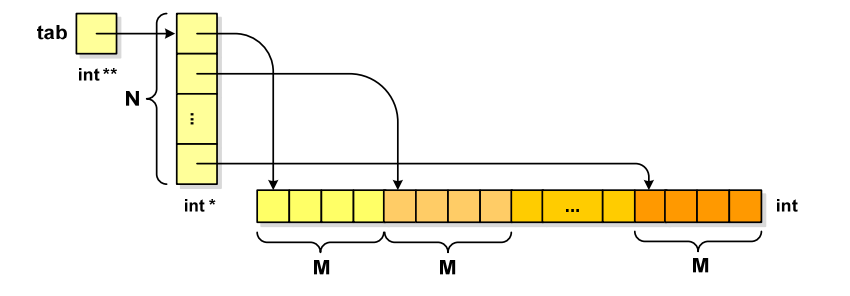

Informatyka 1 (ES1F1002), studia stacjonarne I stopnia drienie dr inż. Jarosław Forenc<br>Rok akademicki 2022/2023, Wykład nr 10 Rok akademicki 2022/2023, Wykład nr 1047/58

## Stos

- $\Box$  stos (ang. stack) - struktur składająca się z elementów, z których każdy posiada tylko adres następnika
- □ dostęp do danych przechowywanych na stosie jest możliwy tylko w miejscu określanym mianem wierzchołka stosu (ang. top)
- $\Box$  wierzchołek stosu jest jedynym miejscem, do którego można dołączać lub z którego można usuwać elementy
- $\Box$  każdy składnik stosu posiada wyróżniony element (next) zawierający adres następnego elementu
- □ wskaźnik ostatniego elementu stosu wskazuje na adres pusty (NULL)
- $\Box$  podstawowe operacje na stosie to:
	- dodanie elementu do stosu funkcja push()
	- zdjęcie elementu ze stosu funkcja pop() **NULL**

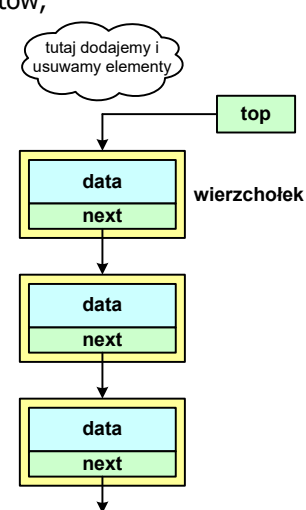

Informatyka 1 (ES1F1002), studia stacjonarne I stopnia drienie dr inż. Jarosław Forenc<br>Rok akademicki 2022/2023, Wykład nr 10 Rok akademicki 2022/2023, Wykład nr 10

#### Dynamiczne struktury danych

- П Dynamiczne struktury danych - struktury danych, którym pamięć jest przydzielana i zwalniana w trakcie wykonywania programu
	- $\Box$ stos, kolejka
	- $\Box$ lista (jednokierunkowa, dwukierunkowa, cykliczna)
	- $\Box$ drzewo
- П Elementy w dynamicznych strukturach danych są strukturami składającymi się z "użytecznych" danych (data) oraz z jednego lub kilku wskaźników (next) zawierających adresy innych elementów

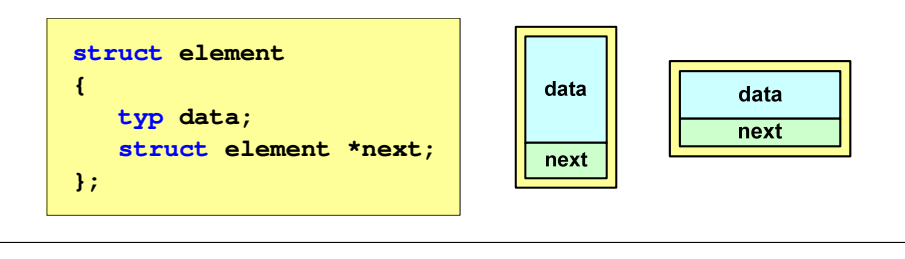

Informatyka 1 (ES1F1002), studia stacjonarne I stopnia drinż. Jarosław Forenc Rok akademicki 2022/2023, Wykład nr 10 Rok akademicki 2022/2023, Wykład nr 10

48/58

### Notacja polska

- É Notacja polska (zapis przedrostkowy, Notacja Łukasiewicza) jest to sposób zapisu wyrażeń arytmetycznych, podający najpierw operator, a następnie argumenty
- г Wyrażenie arytmetyczne:

**4 / (1 + 3)**

ma w notacji polskiej postać:

**/ 4 + 1 3**

- Ē. Wyrażenie powyższe nie wymaga nawiasów, ponieważ przypisanie argumentów do operatorów wynika wprost z ich kolejności w zapisie
- г Notacja ta była podstawą opracowania tzw. odwrotnej notacji polskiej

Informatyka 1 (ES1F1002), studia stacjonarne I stopnia dr inż. Jarosław Forenc Rok akademicki 2022/2023, Wykład nr 10

49/58

#### Odwrotna notacja polska

- г Odwrotna Notacja Polska - ONP (ang. Reverse Polish Notation, RPN) jest sposobem zapisu wyrażeń arytmetycznych, w którym operatorumieszczany jest <mark>po <u>argumentach</u></mark>
- г Wyrażenie arytmetyczne:

**(1 + 3) / 2**

ma w odwrotnej notacji polskiej postać:

**1 3 + 2 /**

г Odwrotna notacja polska została opracowana przez australijskiego naukowca Charlesa Hamblina

Informatyka 1 (ES1F1002), studia stacjonarne I stopnia drinż. Jarosław Forenc Rok akademicki 2022/2023, Wykład nr 10 Rok akademicki 2022/2023, Wykład nr 10 $0$  51/58

#### Kolejka

- П Kolejka - składa się z liniowo uporządkowanych elementów
- Elementy dołączane są tylko na końcu kolejki (wskaźnik tail)
- П Elementy usuwane są tylko z początku kolejki (wskaźnik head)

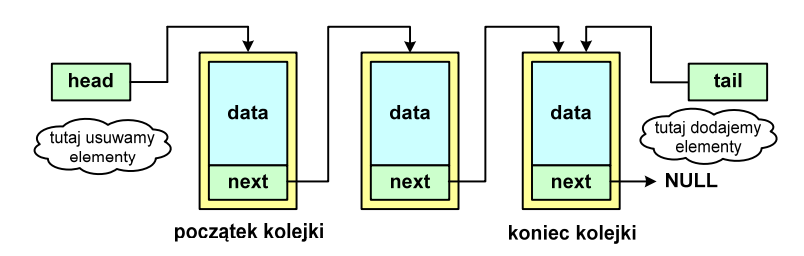

- Powiązanie między elementami kolejki jest takie samo, jak w stosie
- П ■ Kolejka nazywana jest stosem FIFO (ang. First In First Out)

Informatyka 1 (ES1F1002), studia stacjonarne I stopnia drinż. Jarosław Forenc Rok akademicki 2022/2023, Wykład nr 10 Rok akademicki 2022/2023, Wykład nr 10

#### Odwrotna notacja polska

- П Obliczenie wartości wyrażenia przy zastosowaniu ONP wymaga:
	- $\Box$ zamiany notacji konwencionalnej (nawiasowej) na ONP (algorytm Dijkstry nazywany stacją rozrządową)
	- $\Box$ obliczenia wartości wyrażenia arytmetycznego zapisanego w ONP
- П W obu powyższych algorytmach wykorzystywany jest stos
- П Przykład:
	- $\Box$ wyrażenie arytmetyczne:

 $(2 + 1) * 3 - 4 * (7 + 4)$ 

 $\Box$ ma w odwrotnej notacji polskiej postać:

**2 1 + 3 \* 4 7 4 + \* -**

Informatyka 1 (ES1F1002), studia stacjonarne I stopnia drinż. Jarosław Forenc Rok akademicki 2022/2023, Wykład nr 10 Rok akademicki 2022/2023, Wykład nr 10

```
 52/58
```
#### Lista jednokierunkowa

- Ē. Organizacja listy jednokierunkowej podobna jest do organizacji stosu i kolejki
- Ē. Dla każdego składnika (poza ostatnim) jest określony następny składnik (lub poprzedni - zależnie od implementacji)

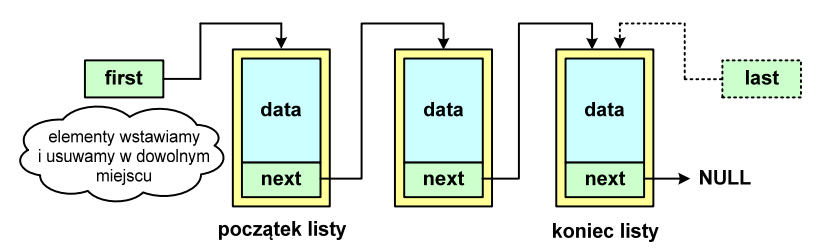

- Г Zapamiętywany jest wskaźnik tylko na pierwszy element listy (first) lub wskaźniki na pierwszy (first) i ostatni element listy (last)
- П Elementy listy można dołączać/usuwać w dowolnym miejscu listy

Informatyka 1 (ES1F1002), studia stacjonarne I stopnia dr inż. Jarosław Forenc Rok akademicki 2022/2023, Wykład nr 10

 $0$  53/58

#### Lista dwukierunkowa

- П Każdy wezeł posiada adres następnika, jak i poprzednika
- W strukturze tego typu wygodne jest przechodzenie pomiędzy elementami w obu kierunkach (od początku do końca i odwrotnie)

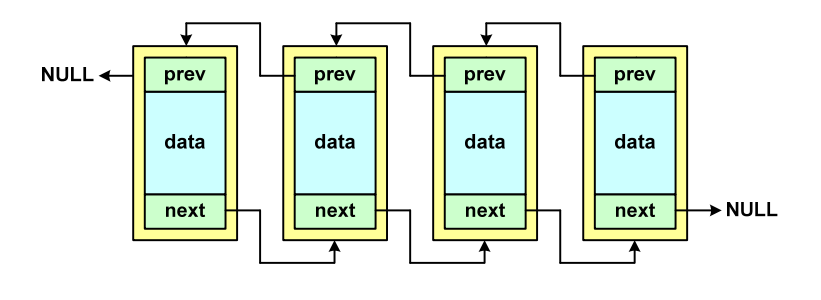

Informatyka 1 (ES1F1002), studia stacjonarne I stopnia dr inż. Jarosław Forenc Rok akademicki 2022/2023, Wykład nr 10 $0$  55/58

a

 $\mathbf{c}$ 

 $\mathbf{g}$ 

 $\mathbf h$ 

 $\mathbf{L}$ 

### Drzewo

- П Najbardziej ogólna dynamiczna struktura danych, może być reprezentowane graficznie na różne sposoby
- Na górze znajduje się korzeń drzewa (a)
- П Skojarzone z korzeniem poddrzewa połączone są z nim liniami zwanymi gałęziami drzewa

e

b

- П **Potomkiem węzła w nazywamy**<br>Postaw zóżny od w wszel każdy, różny od w, węzeł należący do drzewa, w którym <mark>w</mark> jest korzeniem
- Węzeł, który nie ma potomków, to liść drzewa

### Lista cykliczna

Ē. Powstaje z listy jednokierunkowej lub dwukierunkowej, poprzez połączenie ostatniego element z pierwszym

Jednokierunkowa:

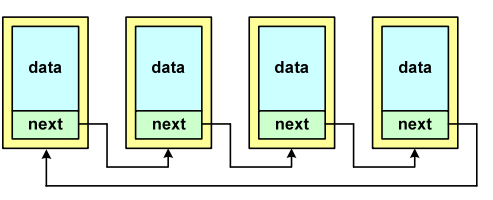

Dwukierunkowa:

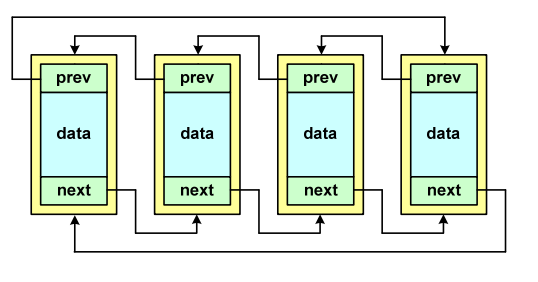

Informatyka 1 (ES1F1002), studia stacjonarne I stopnia drinż. Jarosław Forenc Rok akademicki 2022/2023, Wykład nr 10 Rok akademicki 2022/2023, Wykład nr 10

 $0$ 

#### Drzewo binarne

- n Szczególny przypadek ogólnej struktury zwanej drzewem
- Każdy wierzchołek drzewa Ē binarnego ma co najwyżej dwóch potomków

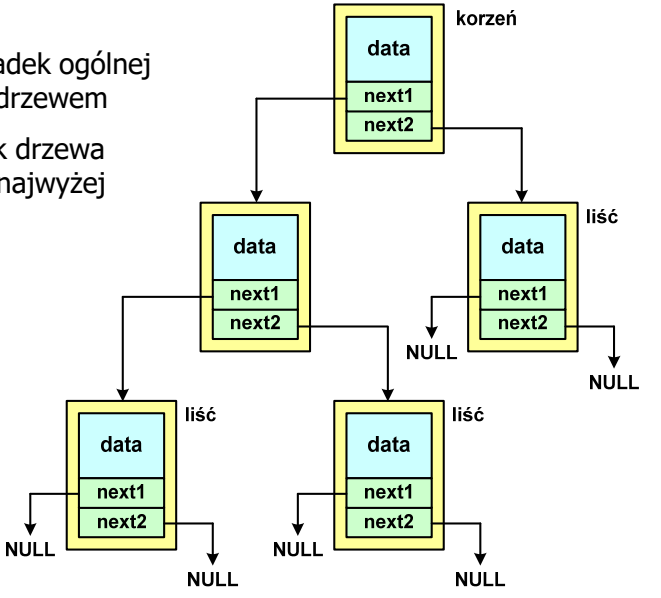

57/58

### Binarne drzewo wyszukiwawcze

- $\blacksquare$ Drzewo binarne, w którym dla każdego węzła w.
	- $\overline{a}$ wszystkie klucze w <u>lewym</u> poddrzewie węzła w<sub>i</sub> są <u>mniejsze</u> od klucza imienia imienia i klucza imienia imienia imienia imienia imienia imienia imienia imienia imienia imienia imienia imienia imienia imienia imienia imie w węźle wi
	- wszystkie klucze w prawym poddrzewie węzła w<sub>i</sub> są większe od klucza  $\Box$ w węźle wi

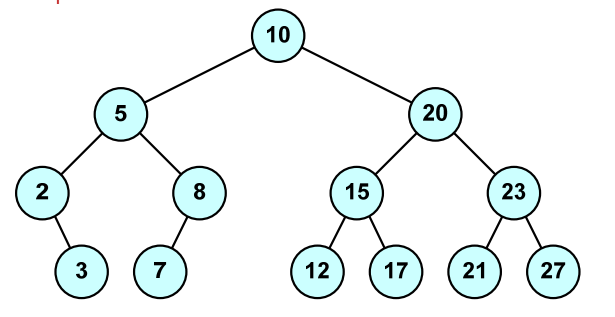

 $\blacksquare$ Zaleta: szybkość wyszukiwania informacji

#### Koniec wykładu nr 10

# Dziękuję za uwagę!